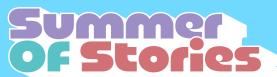

## **Adult Summer Reading 2024**

| Read a book with<br>a one-word title.<br><b>10さTRY</b>               | Read a<br>classic novel.                                          | Attend a book club<br>or other library<br>program.                 | Listen to a song<br>that tells a story.           | Read a book of<br>poems or a novel<br>written in verse.              |
|----------------------------------------------------------------------|-------------------------------------------------------------------|--------------------------------------------------------------------|---------------------------------------------------|----------------------------------------------------------------------|
| Choose a book<br>because you like<br>the cover.                      | Read a book<br>about family or<br>chosen family.<br><b>10 TRY</b> | Let a friend or<br>library staff pick<br>your next book.           | Read a mystery.                                   | Try an audiobook<br>on CD or on Libby.                               |
| Read an<br>anthology or short<br>story collection.                   | Visit a new<br>(or different)<br>library location.                |                                                                    | Read a book and<br>watch the film.                | Read a<br>book about food<br>or cooking.<br><b>10o</b> TRY           |
| Tell someone<br>about a book or<br>movie you enjoyed<br>this summer. | Try a true crime<br>book or podcast.                              | Have a librarian help<br>you find your next<br>book with NoveList. | Read a coffee table book or a book with pictures. | Re-read a<br>favorite book.                                          |
| Read a biography<br>or memoir.                                       | Read a magazine<br>or check out a<br>digital magazine.            | Try a nonfiction<br>graphic novel.                                 | Read or listen to a<br>book outside.              | Read a book<br>by a Pacific<br>Northwest author.<br><b>10</b> or TRY |

Read or listen to a book or participate in a library activity to complete a BINGO this summer!

Complete a horizontal, vertical or diagonal line to achieve a BINGO for a prize. Turn in your coupon at any Pierce County Library location for a prize.

All prizes while supplies last. Prizes limited to one per person, one for each coupon.

**Looking for suggestions?** Contact your Pierce County Library or check out booklists online at **summerreading@pcls.us**.

Let us know what you thought of Summer Reading. Complete the survey at **https://www.surveymonkey.com/r/YZVY83L**.

|   | Full name:      |
|---|-----------------|
|   | Library:        |
| • | Phone or email: |

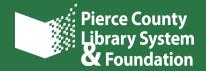

If you like to keep a record of the books you read for your own personal record, use this page or download the Beanstack app to your device and track your reading online. Visit **mypcls.org/beanstack** to download the app.

| Title | Rating |
|-------|--------|
|       |        |
|       |        |
|       |        |
|       |        |
|       |        |
|       |        |
|       |        |
|       |        |
|       |        |
|       |        |
|       |        |
|       |        |
|       |        |
|       |        |
|       |        |
|       |        |
|       |        |
|       |        |
|       |        |
|       |        |

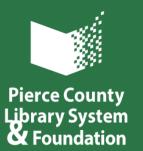

Florence B. Kilworth Foundation

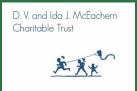